# **МИНИСТЕРСТВО ОБРАЗОВАНИЯ И НАУКИ РОССИЙСКОЙ ФЕДЕРАЦИИ**

### **Федеральное государственное бюджетное образовательное учреждение высшего образования**

«ТОМСКИЙ ГОСУДАРСТВЕННЫЙ УНИВЕРСИТЕТ СИСТЕМ УПРАВЛЕНИЯ И РАДИОЭЛЕКТРОНИКИ» (ТУСУР)

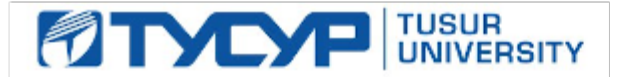

### УТВЕРЖДАЮ

Директор департамента образования

Документ подписан электронной подписью Сертификат: 1сбсfa0a-52a6-4f49-aef0-5584d3fd4820<br>Владелец: Троян Павел Ефимович Действителен: с 19.01.2016 по 16.09.2019

### РАБОЧАЯ ПРОГРАММА ДИСЦИПЛИНЫ

## **САПР и технология СВЧ устройств**

Уровень образования: **высшее образование - бакалавриат** Направление подготовки / специальность: **11.03.03 Конструирование и технология электронных средств** Направленность (профиль) / специализация: **Проектирование и технология радиоэлектронных средств** Форма обучения: **очная** Факультет: **РКФ, Радиоконструкторский факультет** Кафедра: **КИПР, Кафедра конструирования и производства радиоаппаратуры** Курс: **4** Семестр: **7** Учебный план набора 2016 года

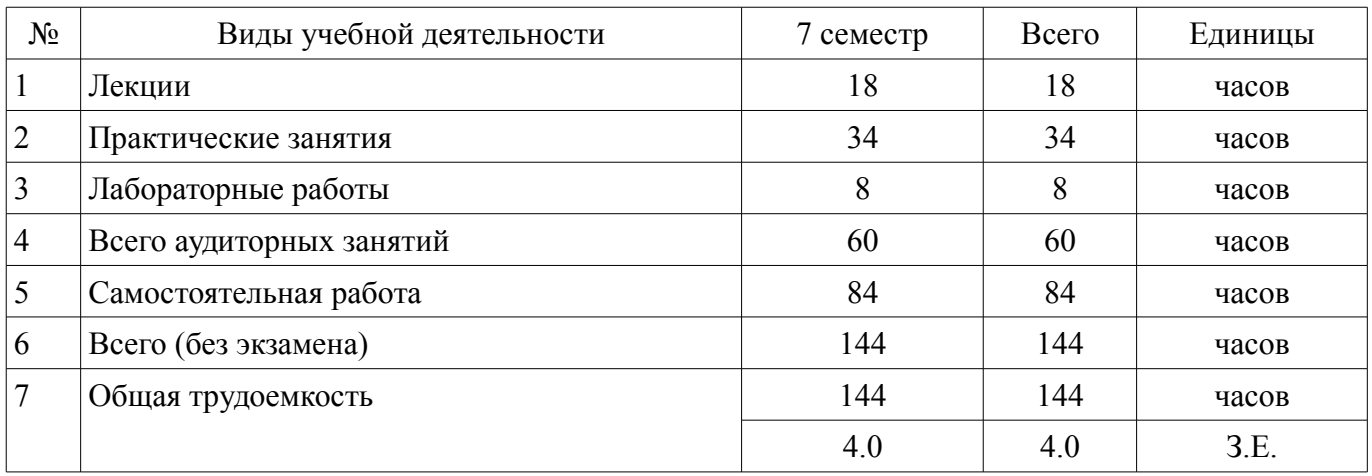

### Распределение рабочего времени

Дифференцированный зачет: 7 семестр

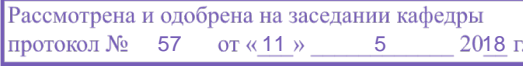

# ЛИСТ СОГЛАСОВАНИЯ

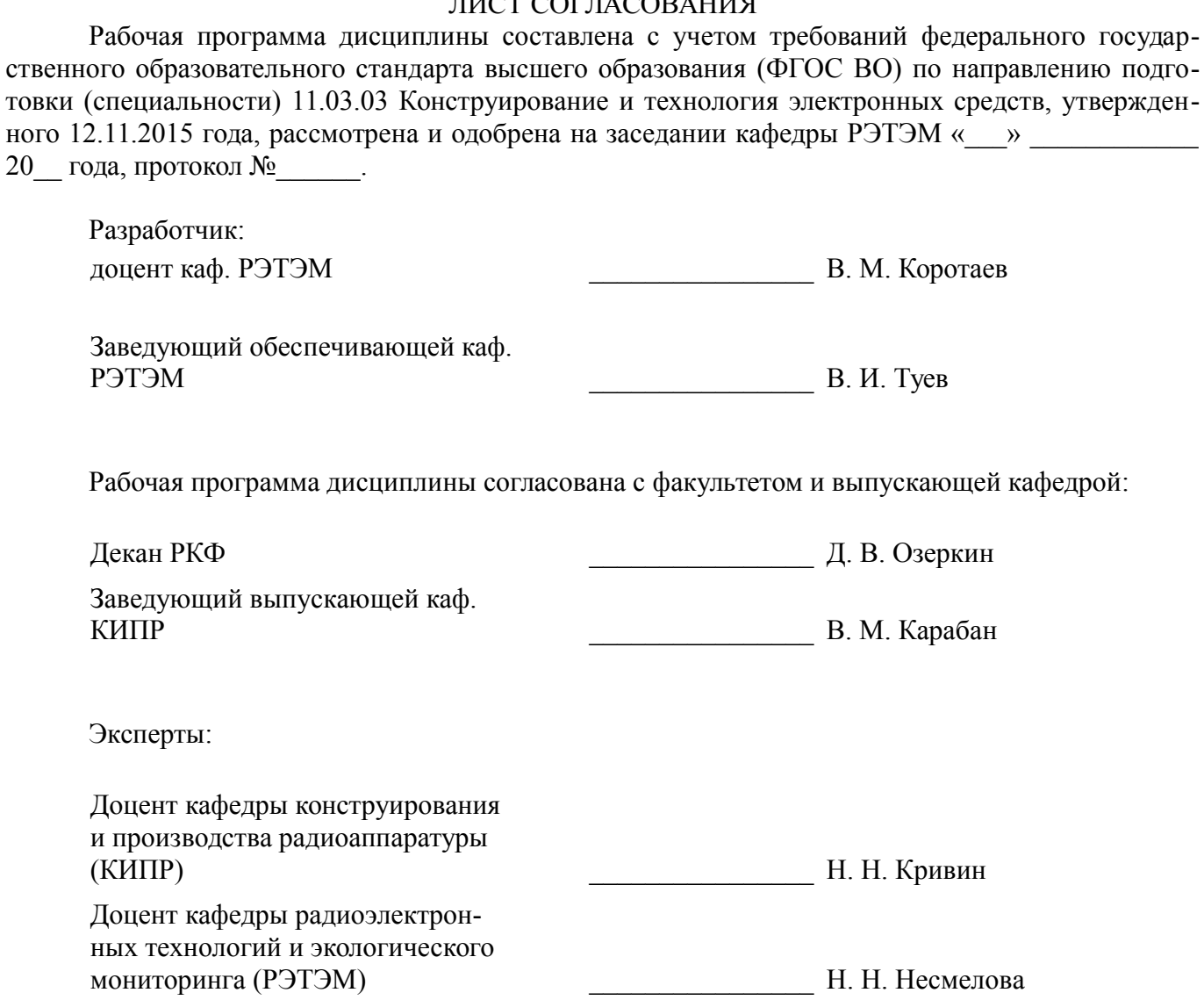

### **1. Цели и задачи дисциплины**

#### **1.1. Цели дисциплины**

Подготовка бакалавра к профессиональной деятельности, ознакомление с САПР и технологиями СВЧ устройств на схемотехническом и технологическом уровнях.

Формирование у студентов понимания сущности и особенностей СВЧ техники и специфики САПР для проектирования СВЧ устройств на схемном и технологическом уровне.

#### **1.2. Задачи дисциплины**

– Знакомство с моделями основных элементов СВЧ устройств и узлов.

– Ознакомление с современные пакетами САПР, возможностями моделирования и работа с демонстрационными и учебными версиями пакетов САПР.

#### **2. Место дисциплины в структуре ОПОП**

Дисциплина «САПР и технология СВЧ устройств» (Б1.В.ДВ.6.2) относится к блоку 1 (вариативная часть).

Предшествующими дисциплинами, формирующими начальные знания, являются: Интегральные устройства радиоэлектроники, Материалы и компоненты электронных средств, Метрология и технические измерения, Основы конструирования электронных средств, Основы радиоэлектроники, Схемо- и системотехника электронных средств, Теоретические основы технологии радиоэлектронных средств, Теоретические основы электротехники, Техническая электродинамика, Технология производства электронных средств, Физика, Физические основы микро- и наноэлектроники.

Последующими дисциплинами являются: Автоматизированное проектирование РЭС.

### **3. Требования к результатам освоения дисциплины**

Процесс изучения дисциплины направлен на формирование следующих компетенций:

– ОПК-7 способностью учитывать современные тенденции развития электроники, измерительной и вычислительной техники, информационных технологий в своей профессиональной деятельности;

– ПК-6 готовностью выполнять расчёт и проектирование деталей, узлов и модулей электронных средств, в соответствии с техническим заданием с использованием средств автоматизации проектирования;

В результате изучения дисциплины обучающийся должен:

– **знать** возможности основных современных пакетов САПР СВЧ устройств при моделировании на уровне приборов, технологии и схемотехники.

– **уметь** ориентироваться в современных технологиях разработки и моделирования СВЧ техники средствами САПР

– **владеть** знаниями, позволяющими использовать САПР при моделировании элементов и узлов и модулей СВЧ устройств.

#### **4. Объем дисциплины и виды учебной работы**

Общая трудоемкость дисциплины составляет 4.0 зачетных единицы и представлена в таблице 4.1.

Таблица 4.1 – Трудоемкость дисциплины

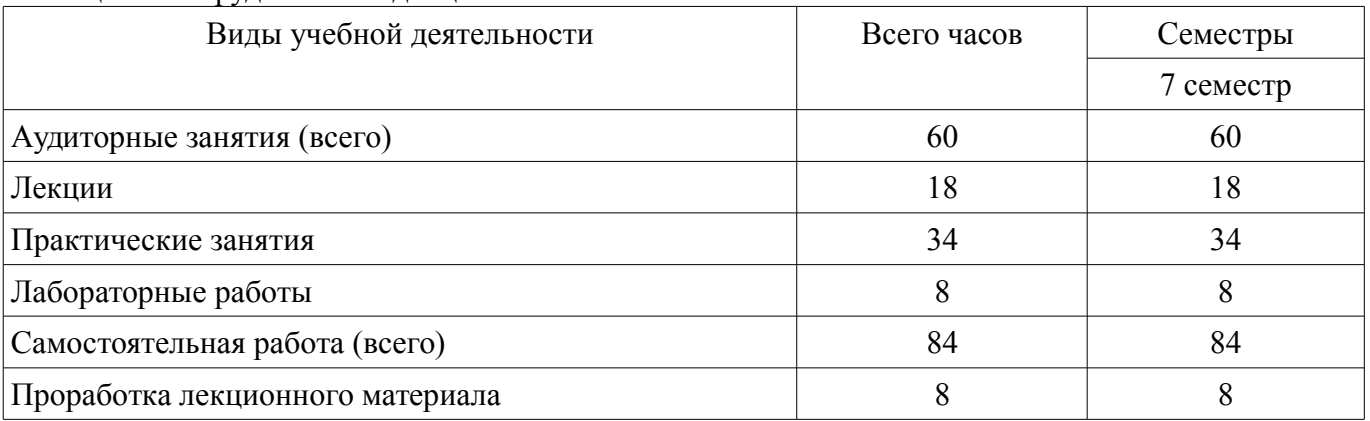

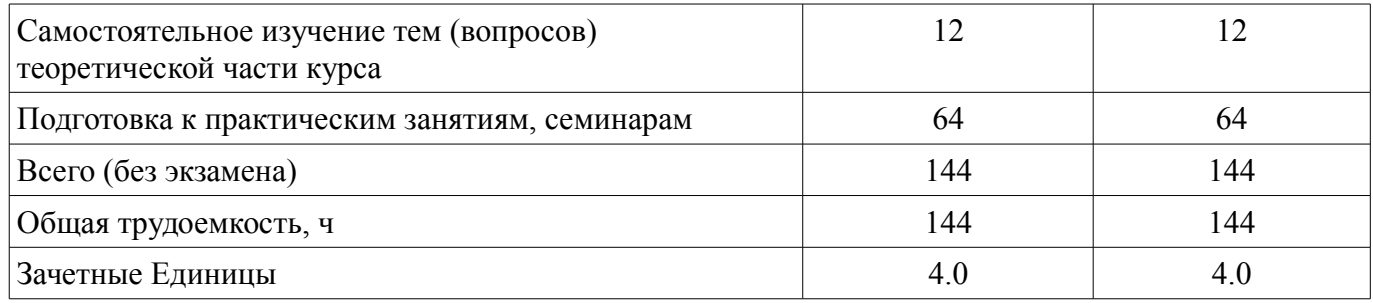

# 5. Содержание дисциплины

# 5.1. Разделы дисциплины и виды занятий

Разделы дисциплины и виды занятий приведены в таблице 5.1.

Таблица 5.1 – Разделы дисциплины и виды занятий

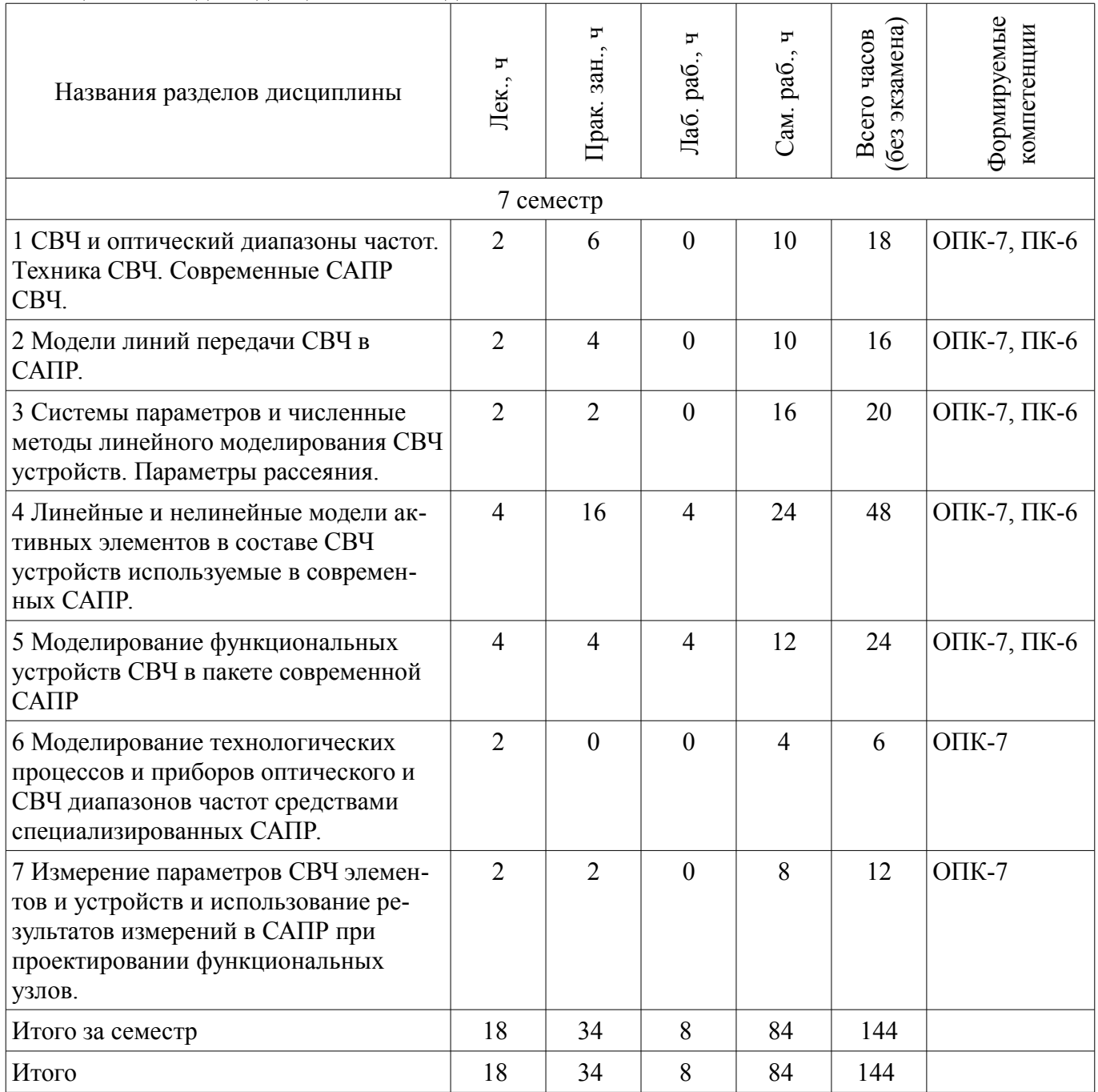

# **5.2. Содержание разделов дисциплины (по лекциям)**

Содержание разделов дисциплин (по лекциям) приведено в таблице 5.2. Таблица 5.2 – Содержание разделов дисциплин (по лекциям)

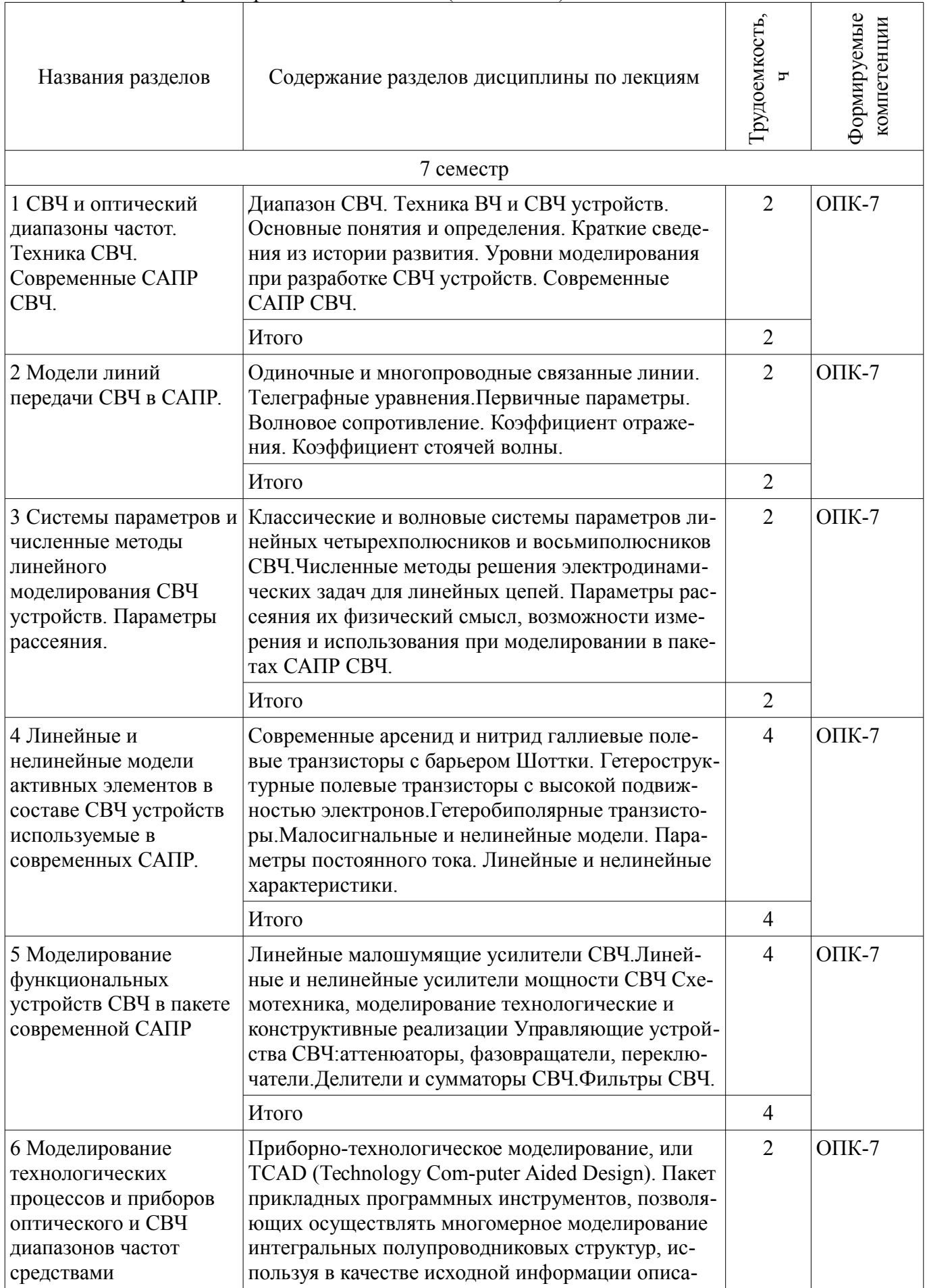

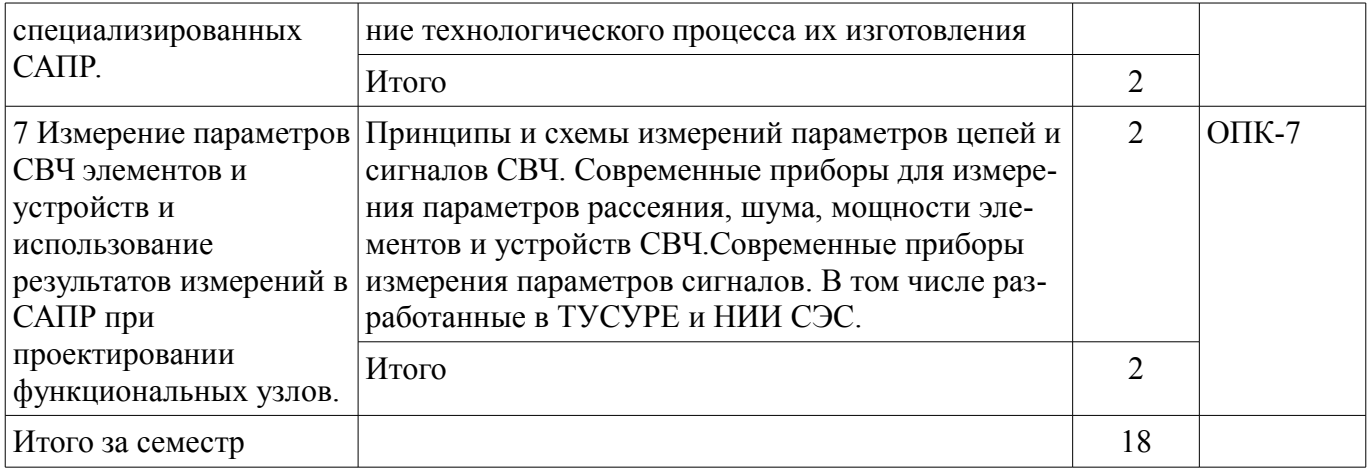

## **5.3. Разделы дисциплины и междисциплинарные связи с обеспечивающими (предыдущими) и обеспечиваемыми (последующими) дисциплинами**

Разделы дисциплины и междисциплинарные связи с обеспечивающими (предыдущими) и обеспечиваемыми (последующими) дисциплинами представлены в таблице 5.3. Таблица 5.3 – Разделы дисциплины и междисциплинарные связи

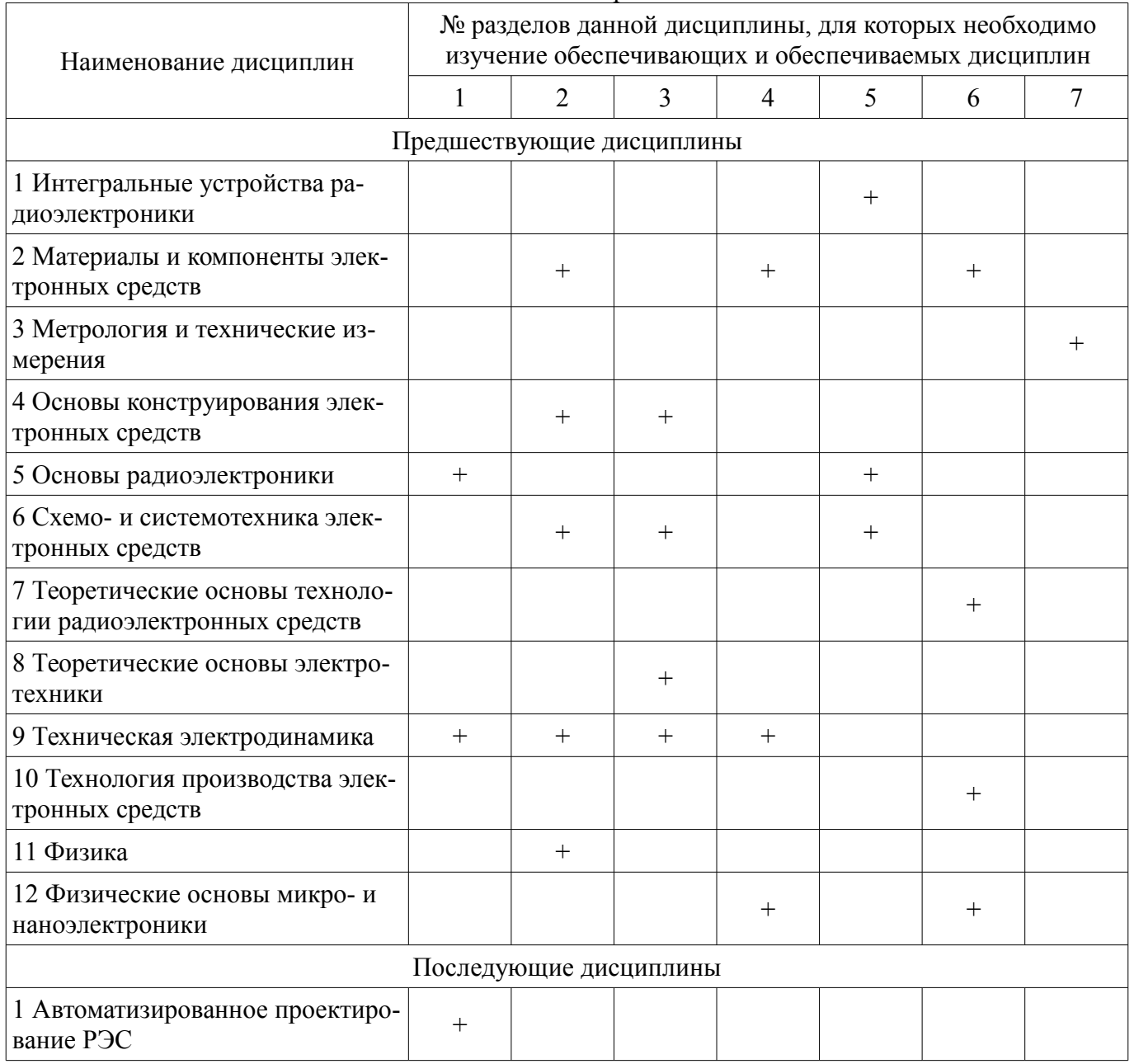

### **5.4. Соответствие компетенций, формируемых при изучении дисциплины, и видов занятий**

Соответствие компетенций, формируемых при изучении дисциплины, и видов занятий представлено в таблице 5.4.

Таблица 5.4 – Соответствие компетенций, формируемых при изучении дисциплины, и видов занятий

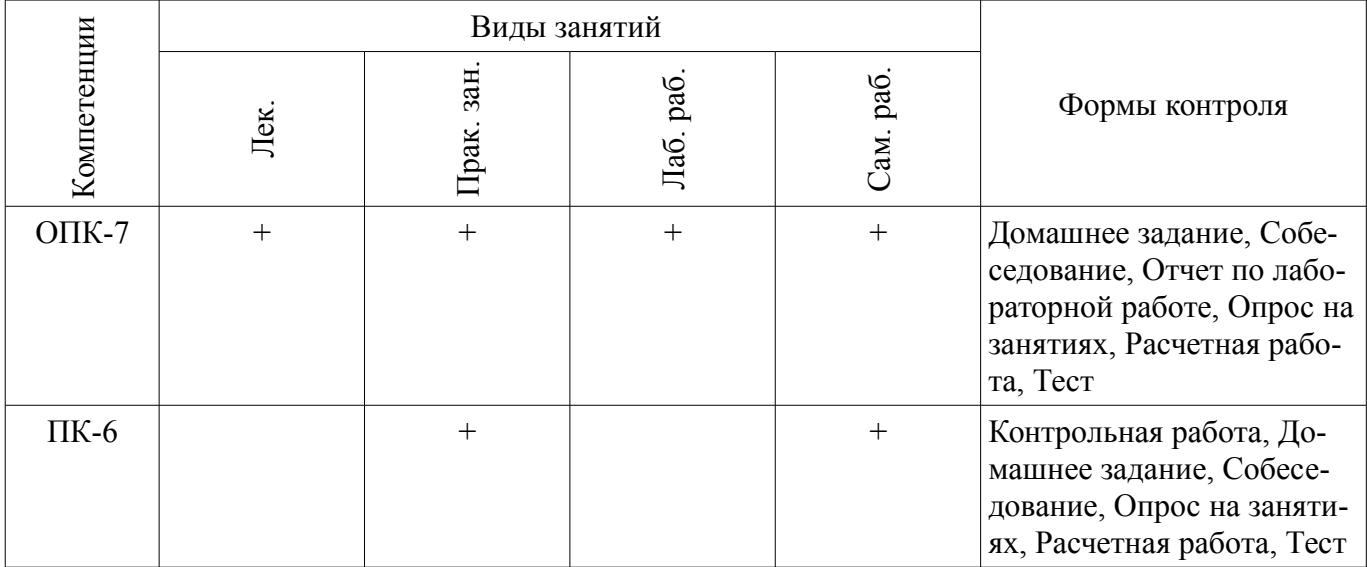

### **6. Интерактивные методы и формы организации обучения**

Не предусмотрено РУП.

### **7. Лабораторные работы**

Наименование лабораторных работ приведено в таблице 7.1. Таблица 7.1 – Наименование лабораторных работ

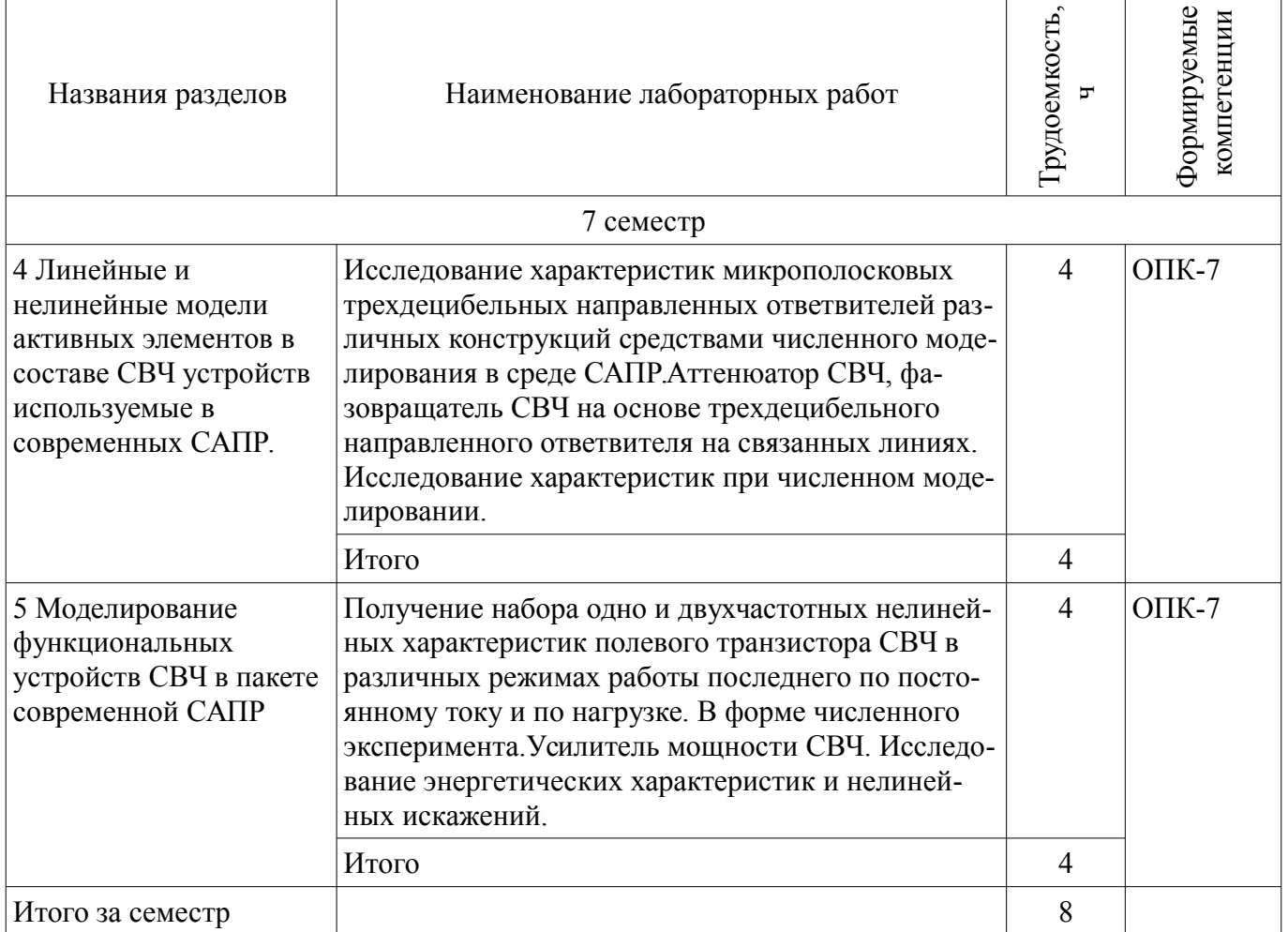

# **8. Практические занятия (семинары)**

Наименование практических занятий (семинаров) приведено в таблице 8.1. Таблица 8.1 – Наименование практических занятий (семинаров)

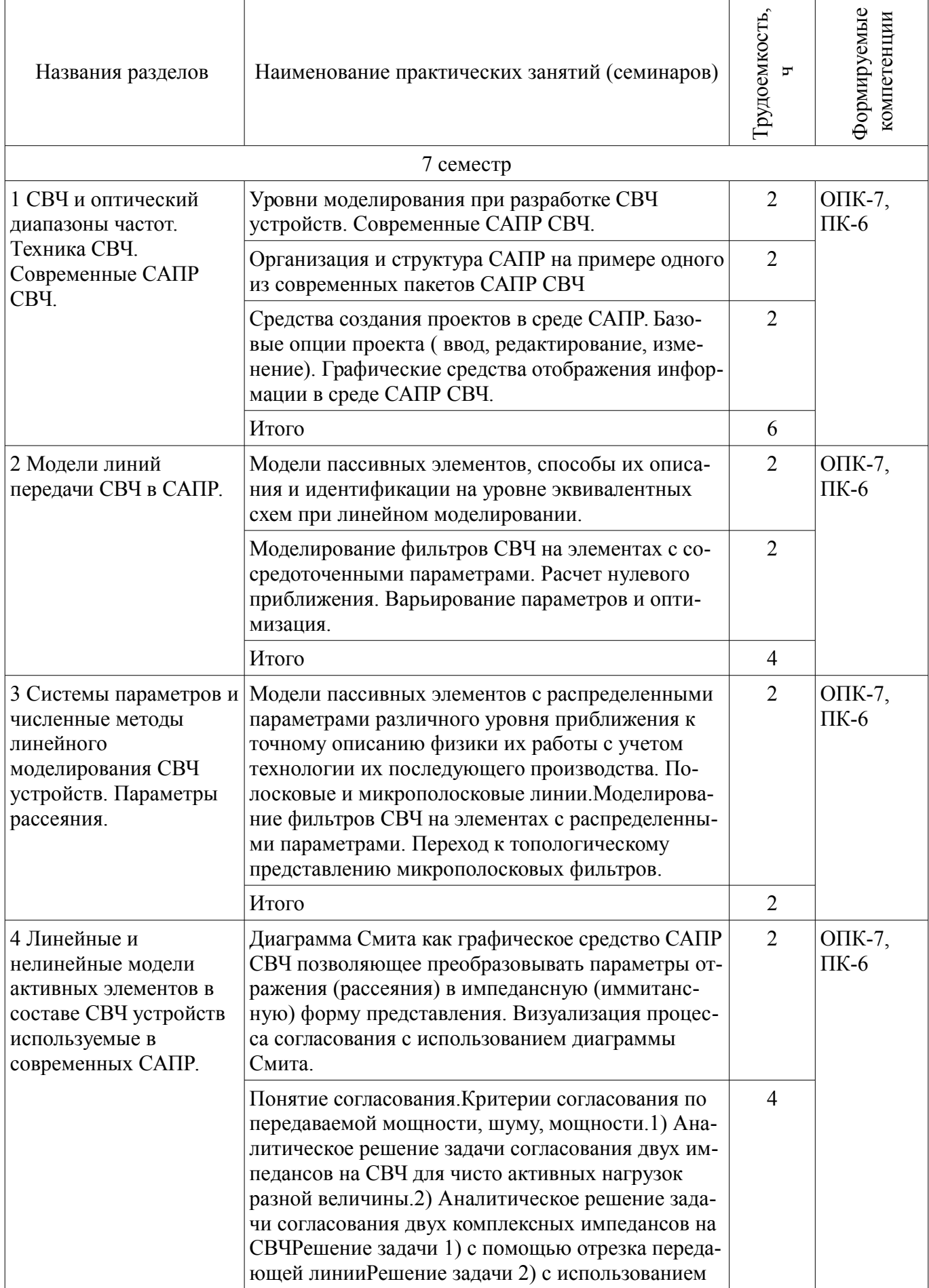

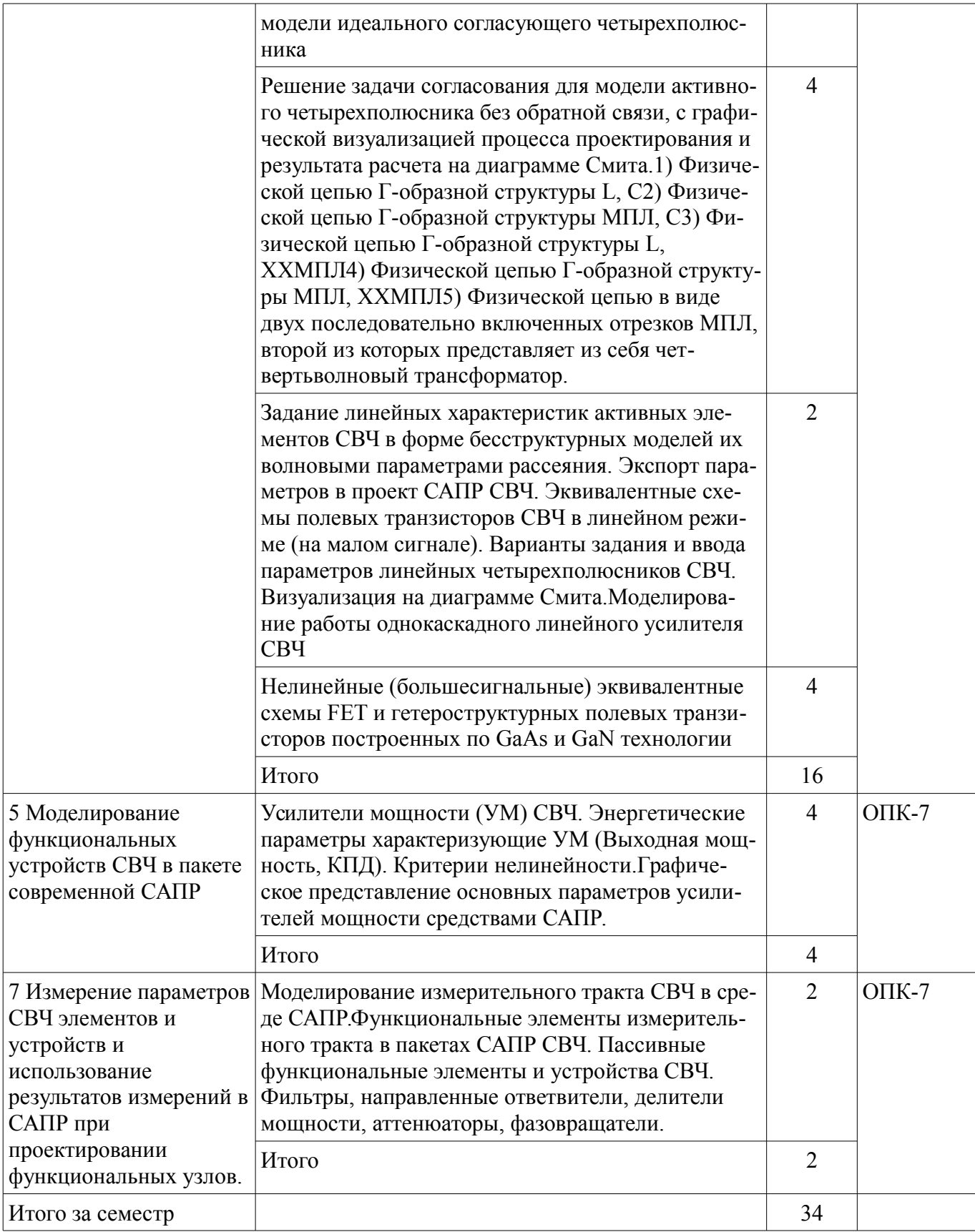

# 9. Самостоятельная работа

Виды самостоятельной работы, трудоемкость и формируемые компетенции представлены в таблице 9.1.

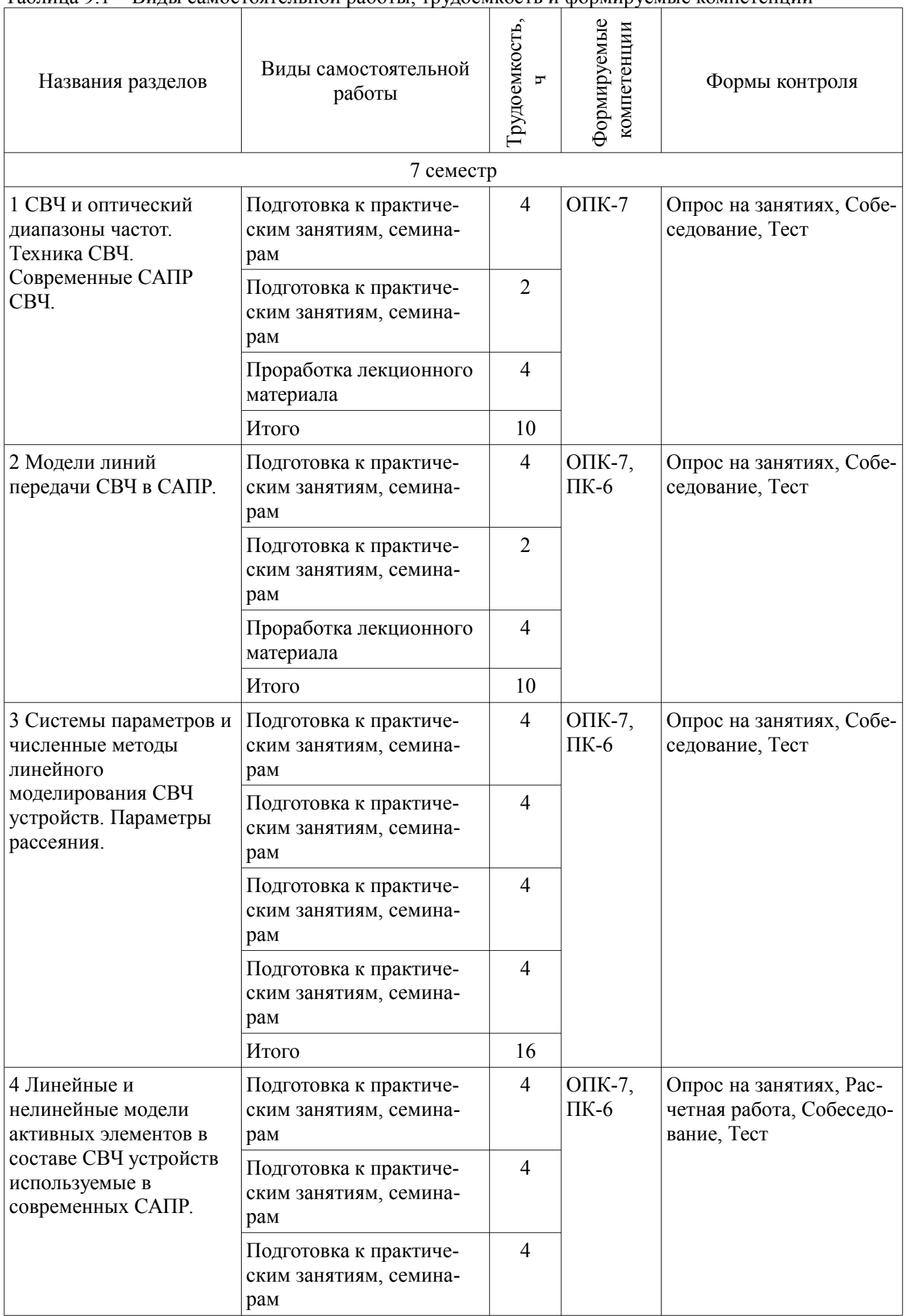

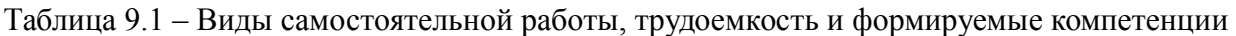

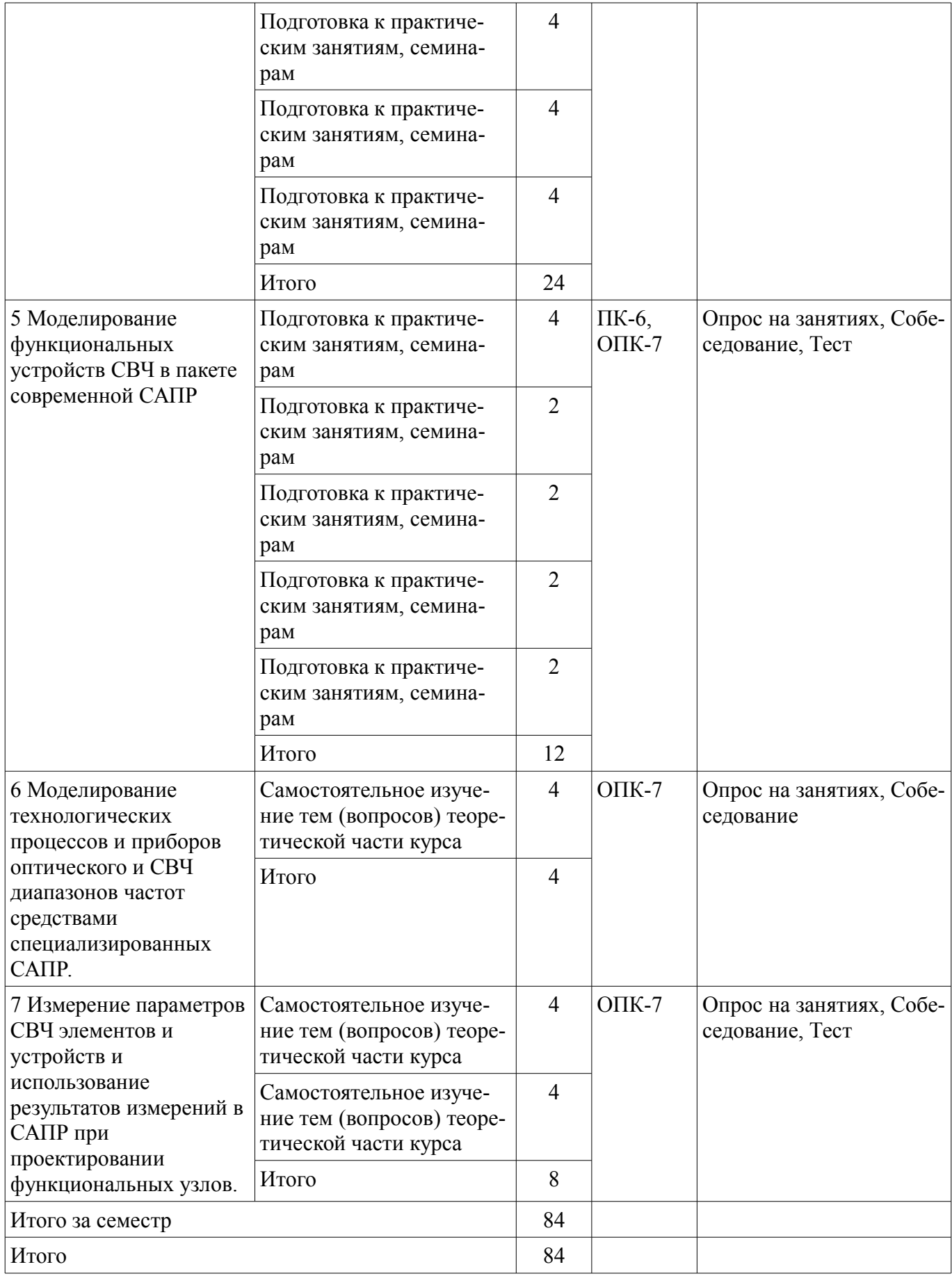

# **10. Курсовая работа (проект)**

# Не предусмотрено РУП.

#### **11. Рейтинговая система для оценки успеваемости обучающихся**

#### **11.1. Балльные оценки для элементов контроля** Таблица 11.1 – Балльные оценки для элементов контроля

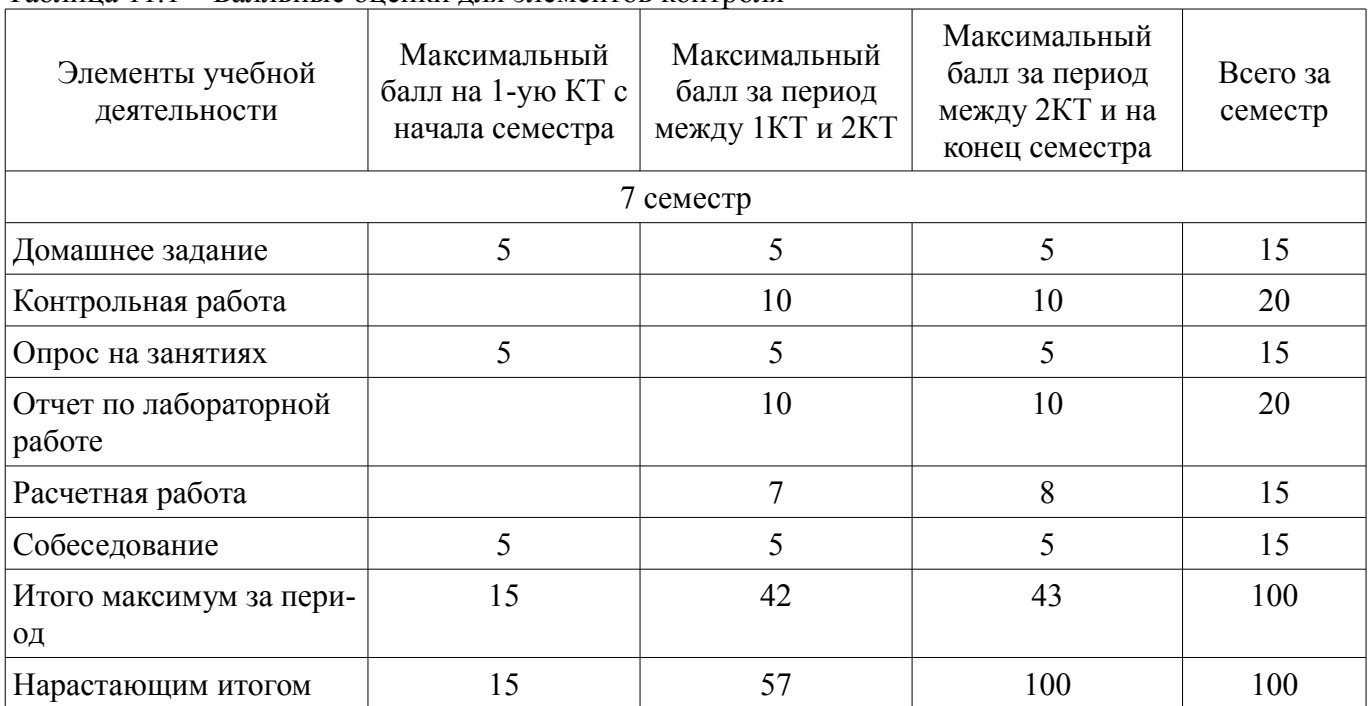

### **11.2. Пересчет баллов в оценки за контрольные точки**

Пересчет баллов в оценки за контрольные точки представлен в таблице 11.2.

Таблица 11.2 – Пересчет баллов в оценки за контрольные точки

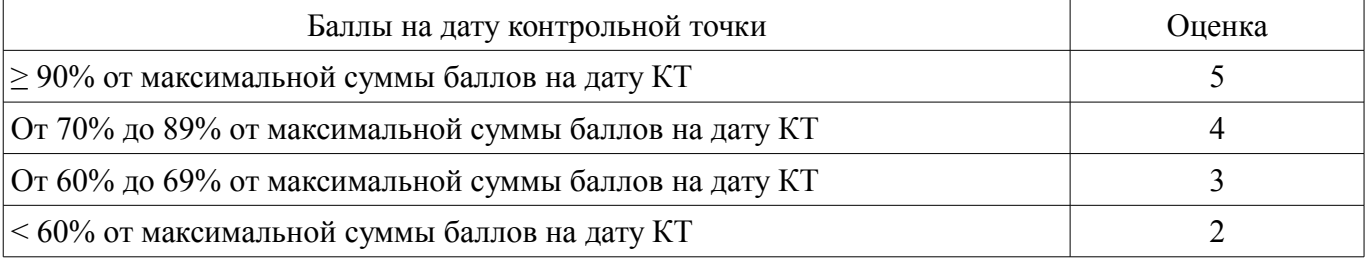

### **11.3. Пересчет суммы баллов в традиционную и международную оценку**

Пересчет суммы баллов в традиционную и международную оценку представлен в таблице 11.3.

Таблица 11.3 – Пересчет суммы баллов в традиционную и международную оценку

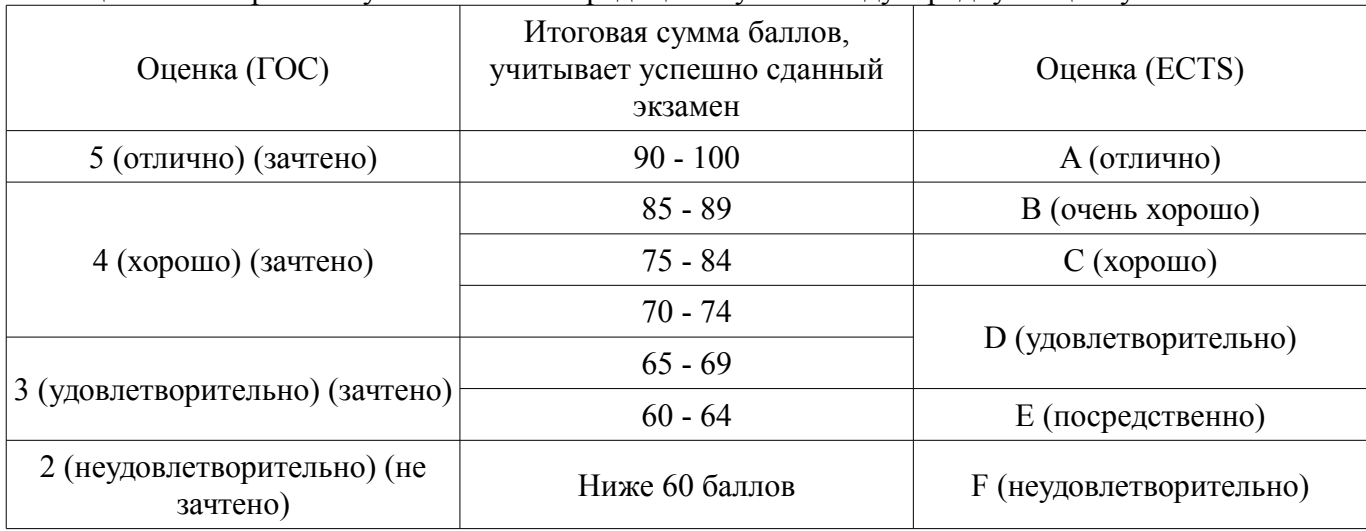

#### **12. Учебно-методическое и информационное обеспечение дисциплины**

#### **12.1. Основная литература**

1. Новиков Ю.Н. Основные понятия и законы теории цепей, методы анализа процессов в цепях: Учебное пособие. 3-е изд., испр. И доп. – СПб.: Издательство «Лань», 2011 – 368 с.: ил. – (Учебники для вузов. Специальная литература). Электронное издание: http://e.lanbook.com/view/book/691/ [Электронный ресурс] - Режим доступа: http://e.lanbook.com/view/book/691/, дата обращения: 17.05.2018.

2. Григорьев, А.Д. Микроволновая электроника [Электронный ресурс] : учеб. / А.Д. Григорьев, В.А. Иванов, С.И. Молоковский. — Электрон. дан. — Санкт-Петербург : Лань, 2016. — 496 с. — Режим доступа: https://e.lanbook.com/book/74674. — Загл. с экрана [Электронный ресурс] - Режим доступа: https://e.lanbook.com/book/74674, дата обращения: 17.05.2018.

3. Глазов, Г.Н. Современные технологии и системы автоматизированного измерения на СВЧ [Электронный ресурс] — Электрон. дан. — Москва : ТУСУР, 2012. — 246 с. — Режим доступа: https://e.lanbook.com/book/4944. [Электронный ресурс] - Режим доступа: https://e.lanbook.com/book/4944, дата обращения: 17.05.2018.

#### **12.2. Дополнительная литература**

1. 1. Атабеков Г.И., Купалян С.Д., Тимофеев А.Б., Хухриков С.С. Теоретические основы электротехники. Нелинейные электрические цепи. Электромагнитное поле. – СПб., М., Краснодар: Издательство «Лань», 2010. – 432 с. Электронное издание^ http://e.lanbook.com/view/book/644/ [Электронный ресурс] - Режим доступа: http://e.lanbook.com/view/book/644/, дата обращения: 17.05.2018.

2. Григорьев, А.Д. Электродинамика и микроволновая техника: Учебник [Электронный ресурс] : учеб. — Электрон. дан. — Санкт-Петербург : Лань, 2007. — 704 с. — Режим доступа: https://e.lanbook.com/book/118 [Электронный ресурс] - Режим доступа: https://e.lanbook.com/book/118, дата обращения: 17.05.2018.

### **12.3. Учебно-методические пособия**

#### **12.3.1. Обязательные учебно-методические пособия**

1. Коротаев, В. М. САПР и технология СВЧ устройств: Методические указания для лабораторных работ [Электронный ресурс] / В. М. Коротаев — Томск: ТУСУР, 2016. — 18 с. — Режим доступа: https://edu.tusur.ru/publications/6614 [Электронный ресурс] - Режим доступа: https://edu.tusur.ru/publications/6614, дата обращения: 17.05.2018.

2. Коротаев, В. М. САПР и технология СВЧ устройств : Методические указания по практическим занятиям и самостоятельной работе [Электронный ресурс] / В. М. Коротаев — Томск: ТУСУР, 2016. — 10 с. — Режим доступа: https://edu.tusur.ru/publications/6613 [Электронный ресурс] - Режим доступа: https://edu.tusur.ru/publications/6613, дата обращения: 17.05.2018.

### **12.3.2. Учебно-методические пособия для лиц с ограниченными возможностями здоровья и инвалидов**

Учебно-методические материалы для самостоятельной и аудиторной работы обучающихся из числа лиц с ограниченными возможностями здоровья и инвалидов предоставляются в формах, адаптированных к ограничениям их здоровья и восприятия информации.

## **Для лиц с нарушениями зрения:**

- в форме электронного документа;
- в печатной форме увеличенным шрифтом.

# **Для лиц с нарушениями слуха:**

- в форме электронного документа;
- в печатной форме.

### **Для лиц с нарушениями опорно-двигательного аппарата:**

- в форме электронного документа;
- в печатной форме.

#### **12.4. Профессиональные базы данных и информационные справочные системы**

1. eLIBRARY.RU Крупнейший российский информационный портал в области науки, тех-

нологии, медицины и образования. Режим доступа: www.elibrary.ru Доступ свободный

2. IEEE Xplore. Интернет библиотека с доступом к реферативным и полнотекстовым статьям и материалам конференций. Режим доступа: www.ieeexplore.ieee.org Бессрочно без подписки, не все полнотексты открыты

3. ЭБС Znanium.com. ПЭБС Znanium.com издательства «ИНФРА-М» включает учебники и учебные пособия, монографии и статьи, диссертации и авторефераты, сборники научных трудов, энциклопедии, справочники, законодательно-нормативные документы, научную периодику, доступные в едином виртуальном пространстве.Режим доступа:znanium.com Доступ по IP-адресам ТУСУРа.

### **13. Материально-техническое обеспечение дисциплины и требуемое программное обеспечение**

### **13.1. Общие требования к материально-техническому и программному обеспечению дисциплины**

# **13.1.1. Материально-техническое и программное обеспечение для лекционных занятий**

Для проведения занятий лекционного типа, групповых и индивидуальных консультаций, текущего контроля и промежуточной аттестации используется учебная аудитория с количеством посадочных мест не менее 22-24, оборудованная доской и стандартной учебной мебелью. Имеются демонстрационное оборудование и учебно-наглядные пособия, обеспечивающие тематические иллюстрации по лекционным разделам дисциплины.

# **13.1.2. Материально-техническое и программное обеспечение для практических занятий**

Лаборатория безопасности жизнедеятельности / Компьютерный класс

учебная аудитория для проведения занятий практического типа, учебная аудитория для проведения занятий лабораторного типа, учебная аудитория для проведения занятий семинарского типа, помещение для курсового проектирования (выполнения курсовых работ), помещение для проведения групповых и индивидуальных консультаций, помещение для проведения текущего контроля и промежуточной аттестации, помещение для самостоятельной работы

634050, Томская область, г. Томск, Ленина проспект, д. 40, 314 ауд.

Описание имеющегося оборудования:

- Коммутатор 100 Base;
- Стол лабораторный угловой (2 шт.);
- Кресло Original;
- Системный блок Intel Pentium G2020 (17 шт.);
- Монитор SAMSUNG 710V SSS (2 шт.);
- Монитор 17 LCD Samsung;
- Монитор 17 SAMSUNG 710V (SSS) TFT SILVER (6 шт.);
- Монитор 17 SAMSUNG 740N;
- Монитор 17 SAMSUNG (2 шт.);
- Монитор 17 0.20 SAMSUNG 765DFX;
- ПЭВМ CPU INTEL PENTIUM4;
- Сканер HP SCANJET 3770;
- Телевизор плазменный 51 (129 cv);
- Компьютер Pentium Dual Core G850;
- Стол компьютерный (15 шт.);
- Принтер лазерный SAMSUNG 1020. A4;
- Доска маркерная;
- ПЭВМ PENTIUM4;
- ПЭВМ PENTIUM К6-266;
- Стенд информационный;
- Комплект специализированной учебной мебели;

- Рабочее место преподавателя.

Программное обеспечение:

– Adobe Acrobat Reader

- Google Chrome
- Kaspersky Endpoint Security 10 для Windows
- Microsoft Windows 7
- Microsoft Windows XP
- Mathcad 13

### **13.1.3. Материально-техническое и программное обеспечение для лабораторных работ**

Лаборатория безопасности жизнедеятельности / Компьютерный класс

учебная аудитория для проведения занятий практического типа, учебная аудитория для проведения занятий лабораторного типа, учебная аудитория для проведения занятий семинарского типа, помещение для курсового проектирования (выполнения курсовых работ), помещение для проведения групповых и индивидуальных консультаций, помещение для проведения текущего контроля и промежуточной аттестации, помещение для самостоятельной работы

634050, Томская область, г. Томск, Ленина проспект, д. 40, 314 ауд.

Описание имеющегося оборудования:

- Коммутатор 100 Base;
- Стол лабораторный угловой (2 шт.);
- Кресло Original;
- Системный блок Intel Pentium G2020 (17 шт.);
- Монитор SAMSUNG 710V SSS (2 шт.);
- Монитор 17 LCD Samsung;
- Монитор 17 SAMSUNG 710V (SSS) TFT SILVER (6 шт.);
- Монитор 17 SAMSUNG 740N;
- Монитор 17 SAMSUNG (2 шт.);
- Монитор 17 0.20 SAMSUNG 765DFX;
- ПЭВМ CPU INTEL PENTIUM4;
- Сканер HP SCANJET 3770;
- Телевизор плазменный 51 (129 cv);
- Компьютер Pentium Dual Core G850;
- Стол компьютерный (15 шт.);
- Принтер лазерный SAMSUNG 1020. A4;
- Доска маркерная;
- ПЭВМ PENTIUM4;
- ПЭВМ PENTIUM К6-266;
- Стенд информационный;
- Комплект специализированной учебной мебели;
- Рабочее место преподавателя.
- Программное обеспечение:
- Adobe Acrobat Reader
- Google Chrome
- Kaspersky Endpoint Security 10 для Windows
- Microsoft Windows 7
- Microsoft Windows XP
- Mathcad 13

### **13.1.4. Материально-техническое и программное обеспечение для самостоятельной работы**

Для самостоятельной работы используются учебные аудитории (компьютерные классы), расположенные по адресам:

- 634050, Томская область, г. Томск, Ленина проспект, д. 40, 233 ауд.;

- 634045, Томская область, г. Томск, ул. Красноармейская, д. 146, 201 ауд.;
- 634034, Томская область, г. Томск, Вершинина улица, д. 47, 126 ауд.;
- 634034, Томская область, г. Томск, Вершинина улица, д. 74, 207 ауд.

Состав оборудования:

- учебная мебель;
- компьютеры класса не ниже ПЭВМ INTEL Celeron D336 2.8ГГц. 5 шт.;

- компьютеры подключены к сети «Интернет» и обеспечивают доступ в электронную информационно-образовательную среду университета.

Перечень программного обеспечения:

- Microsoft Windows;
- OpenOffice;
- Kaspersky Endpoint Security 10 для Windows;
- 7-Zip;
- Google Chrome.

#### **13.2. Материально-техническое обеспечение дисциплины для лиц с ограниченными возможностями здоровья и инвалидов**

Освоение дисциплины лицами с ограниченными возможностями здоровья и инвалидами осуществляется с использованием средств обучения общего и специального назначения.

При занятиях с обучающимися **с нарушениями слуха** предусмотрено использование звукоусиливающей аппаратуры, мультимедийных средств и других технических средств приема/передачи учебной информации в доступных формах, мобильной системы преподавания для обучающихся с инвалидностью, портативной индукционной системы. Учебная аудитория, в которой занимаются обучающиеся с нарушением слуха, оборудована компьютерной техникой, аудиотехникой, видеотехникой, электронной доской, мультимедийной системой.

При занятиях с обучающимися **с нарушениями зрениями** предусмотрено использование в лекционных и учебных аудиториях возможности просмотра удаленных объектов (например, текста на доске или слайда на экране) при помощи видеоувеличителей для комфортного просмотра.

При занятиях с обучающимися **с нарушениями опорно-двигательного аппарата** используются альтернативные устройства ввода информации и другие технические средства приема/передачи учебной информации в доступных формах, мобильной системы обучения для людей с инвалидностью.

#### **14. Оценочные материалы и методические рекомендации по организации изучения дисциплины**

#### **14.1. Содержание оценочных материалов и методические рекомендации**

Для оценки степени сформированности и уровня освоения закрепленных за дисциплиной компетенций используются оценочные материалы в составе:

#### **14.1.1. Тестовые задания**

1) Диапазон сверх высоких частот это 3-300 МГц 300-3000 МГц 3-30 ГГц 30МГц-3000 ГГц

2) Элемент электрической цепи нужно рассматривать как элемент с распределенными параметрами при соотношении длины волны рабочей частоты λ и физической длины элемента электрической цепи l

 $l > \lambda/2$  $1 < \lambda/12$  $l > \lambda/12$  $1 > λ/4$ 3) Определение волнового сопротивления передающей линии СВЧ без потерь. L и C –погонные параметры передающей линии:  $Z=\sqrt{(L/C)}$  $Z= L/C$  $Z=1/2(L/C)$ 

 $Z=2(L/C)$ 

4) Коэффициент отражения по напряжению это:

Отношение мощности отраженной волны к мощности падающей волны

Отношение напряжения отраженной волны к мощности падающей волны

Отношение мощности отраженной волны к напряжению падающей волны

Отношение напряжения отраженной волны к напряжению падающей волны

5) Выражение коэффициента отражения от нагрузки Zн в тракте с волновым сопротивлени-

em ZB:

 $\Gamma = (Z \text{ H} + Z \text{ B})/(Z \text{ H} - Z \text{ B})$  $\Gamma = (Z H-Z B)/(Z H+Z B)$  $\Gamma = U (Z_H + Z_B)/(Z_H - Z_B)$  $\Gamma = P(Z_H + Z_B)/(Z_H-Z_B)$ 6) Пределы изменения модуля коэффициента отражения:  $1 \div \infty$  $0\div 1$  $1\div 2$  $0 \div \infty$ 7) Пределы изменения коэффициента стоячей волны:  $1 \div \infty$  $0\div 1$  $1\div 2$  $0 \div \infty$ 8) Определение коэффициента стоячей волны по напряжению:  $KCBH = (1-|\Gamma_H|)/(1+|\Gamma_H|)$  $KCBH=U(1+|\Gamma_H|)/(1-|\Gamma_H|)$  $KCBH = (1+|\Gamma_H|)/(1-|\Gamma_H|)$ 

 $KCBH = P(1+|\Gamma_H|)/(1-|\Gamma_H|)$ 

9) Условие согласования на максимум передаваемой мощности от генератора с выходным сопротивлением RГ и сопротивления нагрузки RH:

 $RH \geq RT$  $RH < RT$ 

- $RH \approx RT$
- $RH = RT$

10) Какие графические средства САПР СВЧ позволяют осуществлять преобразования комплексных величин параметров рассеяния, импедансов, иммитансов из алгебраической формы в показательную непосредственно, а также взаимное преобразование параметров рассеяния, импелансов и иммитансов:

Графики модулей в декартовых системах координат

Графики фаз в декартовых системах координат

Графики модулей и фаз в декартовых системах координат

Диаграмма Смита

11) К чему нужно стремится при постановке задачи согласования на максимум коэффициента усиления при моделировании усилителя СВЧ:

Обеспечить минимум коэффициента шума по входу и минимум коэффициента отражения по выходу. Обеспечить минимум коэффициентов отражения по входу и выходу.

Обеспечить минимум коэффициента отражения по входу и согласование по выходу на максимум. использования вольтамперных характеристик усилительного элемента.

Обеспечить минимум коэффициента шума по входу и согласование по выходу на максимум. использования вольтамперных характеристик усилительного элемента

12) Коэффициент передачи усилителя СВЧ

выраженный в терминах параметров рассеяния это:

Отношение напряжения на выходе к напряжению на входе

Отношение напряжения падающей волны на выходе к напряжению падающей волны на входе

Отношение мощности на выходе к мощности на входе Отношение мощности падающей волны на выходе к мощности падающей волны на входе 13) Коэффициент передачи в децибелах это:  $10log 10$  (Р вых/Р вх) 20 $\log 10$   $[P$  вых/Р вх  $]$ 10ln  $[P_{B\text{BIX}}/P_{BX}]$ 20 $\ln$  [ $\overline{U}$  вых/ $\overline{U}$  вх ]

14) Принятый в технике СВЧ стандарт волнового сопротивления измерительного тракта: 75 Ом

 $50 \text{OM}$ 

 $25 \Omega_M$ 

 $600 \Omega_M$ 

15) Какая из указанных передающих линий СВЧ может обеспечить передачу сигнала с наименьшими потерями:

двухпроводная

микрополосковая

щелевая

цельнометаллический волновод

16) Какая из указанных передающих линий СВЧ проще других реализуема в планарной технологии и хорошо совместима с технологией гибридных интегральных схем:

полосковая

микрополосковая

двухпроводная

волновод

17) Какой критерий используется в справочной и технической литературе для описания степени линейности усилителя мощности СВЧ на частоте основной гармоники:

Степень компрессии коэффициента передачи на основной частоте.

Уровень интермодуляционных искажений

Уровень постоянной составляющей в спектре выходного сигнала

Уровень второй гармоники в спектре выходного сигнала

18) Какой критерий используется в справочной и технической литературе для описания степени линейности усилителя мощности СВЧ при двухчастотном воздействии:

Степень компрессии коэффициента передачи

Уровень интермодуляционных искажений

Уровень постоянной составляющей в спектре выходного сигнала

Уровень второй гармоники в спектре выходного сигнала

19) Какая система параметров предпочтительно используется при моделировании СВЧ цепей и устройств:

А-параметры

Ү-параметры

Z- параметры

S-параметры

20) Какие конструкторские параметры и свойства материалов определяют величину волнового сопротивления микрополосковой линии (МПЛ):

Толщина диэлектрика, ширина МПЛ, длина МПЛ, материал металлизации.

Толщина диэлектрика, материал диэлектрика, длина МПЛ, материал металлизации.

Толщина диэлектрика, материал диэлектрика, ширина МПЛ, материал металлизации.

Толщина диэлектрика, материал диэлектрика, ширина МПЛ, длина МПЛ.

### 14.1.2. Темы контрольных работ

1) Аналитическое решение задачи согласования двух импедансов на СВЧ для чисто активных нагрузок разной величины. Привести основные соотношения. Проиллюстрировать решение средствами САПР СВЧ, на примере модели идеализированного усилительного элемента без обратной связи с активным входным и выходным импедансами. Привести схему и графики отображающие параметры схемы в рассогласованном и в согласованном состояниях.

Решить задачу согласования с 50 омным трактом (в среде САПР) модели активного четырехполюсника без ОС с чисто активными импедансами входа и выхода с помощью идеальных согласующих трансформаторов. Проиллюстрировать решение средствами САПР СВЧ

2) Аналитическое решение задачи согласования двух комплексных импедансов, на СВЧ. Записать условия согласования по критерию максимума передаваемой мощности от генератора с комплексным выходным импедансом в нагрузку.

Решить задачу согласования в 50 омном тракте (в среде САПР) для модели активного четырехполюсника без ОС с комплексными импедансами входа и выхода с помощью идеальных согласующих трансформаторов. Проиллюстрировать решение средствами САПР СВЧ.

#### **14.1.3. Вопросы на собеседование**

Средства создания проектов в среде САПР.

Базовые опции проекта (ввод, редактирование, изменение). Графические средства отображения информации в среде САПР СВЧ.

Функциональные элементы измерительного тракта в пакетах САПР СВЧ

Моделирование технологических процессов и приборов оптического и СВЧ диапазонов частот средствами специализированных САПР

Измерение параметров СВЧ элементов и устройств и использование результатов измерений в САПР при проектировании функциональных узлов.

Моделирование фильтров СВЧ на элементах с распределенными параметрами. Переход к топологическому представлению микрополосковых фильтров

Диаграмма Смита как графическое средство САПР СВЧ, позволяющее преобразовывать параметры отражения (рассеяния) в импедансную (иммитансную) форму представления. Визуализация процесса согласования с использованием диаграммы Смита.

Понятие согласования.

Критерии согласования по передаваемой мощности, шуму, мощности.

1. Аналитическое решение задачи согласования двух импедансов на СВЧ для чисто активных нагрузок разной величины.

2. Аналитическое решение задачи согласования двух комплексных импедансов на СВЧ Решение задачи 1. с помощью отрезка передающей линии

Решение задачи 2. с использованием модели идеального согласующего четырехполюсника Решение задачи согласования для модели активного четырехполюсника без обратной связи, с графической визуализацией процесса проектирования и результата расчета на диаграмме Смита.

1. Физической цепью Г-образной структуры L, C

2. Физической цепью Г-образной структуры МПЛ, C

- 3. Физической цепью Г-образной структуры L, ХХМПЛ
- 4. Физической цепью Г-образной структуры МПЛ, ХХМПЛ

5. Физической цепью в виде двух последовательно включенных отрезков МПЛ, второй из которых представляет из себя четвертьволновый трансформатор

Задание линейных характеристик активных элементов СВЧ в форме бесструктурных моделей их волновыми параметрами рассеяния. Экспорт параметров в проект САПР СВЧ. Эквивалентные схемы полевых транзисторов СВЧ в линейном режиме (на малом сигнале). Варианты задания и ввода параметров линейных четырехполюсников СВЧ. Визуализация на диаграмме Смита.

Нелинейные (большесигнальные) эквивалентные схемы FET и гетероструктурных полевых транзисторов, построенных по GaAs и GaN технологии

Нелинейные (большесигнальные) эквивалентные схемы FET и гетероструктурных полевых транзисторов, построенных по GaAs и GaN технологии

Усилители мощности (УМ) СВЧ. Энергетические параметры, характеризующие УМ (Выходная мощность, КПД). Критерии нелинейности.

Усилители мощности (УМ) СВЧ. Энергетические параметры, характеризующие УМ (Выходная мощность, КПД). Критерии нелинейности.

Графическое представление основных параметров усилителей мощности средствами САПР. Моделирование измерительного тракта СВЧ в среде САПР.

Пассивные функциональные элементы и устройства СВЧ. Фильтры, направленные ответвители, делители мощности, аттенюаторы, фазовращатели.

СВЧ и оптический диапазоны частот. Техника СВЧ. Современные САПР СВЧ.

Пассивные функциональные элементы и устройства СВЧ. Фильтры, направленные ответвители, делители мощности, аттенюаторы, фазовращатели.

СВЧ и оптический диапазоны частот. Техника СВЧ. Современные САПР СВЧ

Средства создания проектов в среде САПР.

Базовые опции проекта (ввод, редактирование, изменение).

Графические средства отображения информации в среде САПР СВЧ.

Модели пассивных элементов с распределенными параметрами различного уровня приближения к точному описанию физики их работы с учетом технологии их последующего произ-

водства. Полосковые и микрополосковые линии

Средства создания проектов в среде САПР.

Базовые опции проекта (ввод, редактирование, изменение). Графические средства отображения информации в среде САПР СВЧ.

Модели пассивных элементов, способы их описания и идентификации на уровне эквивалентных схем при линейном моделировании

Моделирование фильтров СВЧ на элементах с сосредоточенными параметрами. Расчет нулевого приближения. Варьирование параметров и оптимизация

Моделирование работы однокаскадного линейного усилителя СВЧ

### **14.1.4. Темы опросов на занятиях**

Уровни моделирования при разработке СВЧ устройств. Современные САПР СВЧ.

Средства создания проектов в среде САПР.

Базовые опции проекта (ввод, редактирование, изменение). Графические средства отображения информации в среде САПР СВЧ.

Функциональные элементы измерительного тракта в пакетах САПР СВЧ

Моделирование технологических процессов и приборов оптического и СВЧ диапазонов частот средствами специализированных САПР

Измерение параметров СВЧ элементов и устройств и использование результатов измерений в САПР при проектировании функциональных узлов.

Моделирование фильтров СВЧ на элементах с распределенными параметрами. Переход к топологическому представлению микрополосковых фильтров

Диаграмма Смита как графическое средство САПР СВЧ, позволяющее преобразовывать параметры отражения (рассеяния) в импедансную (иммитансную) форму представления. Визуализация процесса согласования с использованием диаграммы Смита.

Понятие согласования.

Критерии согласования по передаваемой мощности, шуму, мощности.

1. Аналитическое решение задачи согласования двух импедансов на СВЧ для чисто активных нагрузок разной величины.

2. Аналитическое решение задачи согласования двух комплексных импедансов на СВЧ Решение задачи 1. с помощью отрезка передающей линии

Решение задачи 2. с использованием модели идеального согласующего четырехполюсника Решение задачи согласования для модели активного четырехполюсника без обратной связи, с графической визуализацией процесса проектирования и результата расчета на диаграмме Смита.

1. Физической цепью Г-образной структуры L, C

2. Физической цепью Г-образной структуры МПЛ, C

3. Физической цепью Г-образной структуры L, ХХМПЛ

4. Физической цепью Г-образной структуры МПЛ, ХХМПЛ

5. Физической цепью в виде двух последовательно включенных отрезков МПЛ, второй из которых представляет из себя четвертьволновый трансформатор

Задание линейных характеристик активных элементов СВЧ в форме бесструктурных моделей их волновыми параметрами рассеяния. Экспорт параметров в проект САПР СВЧ. Эквивалентные схемы полевых транзисторов СВЧ в линейном режиме (на малом сигнале). Варианты задания и ввода параметров линейных четырехполюсников СВЧ. Визуализация на диаграмме Смита.

Нелинейные (большесигнальные) эквивалентные схемы FET и гетероструктурных полевых транзисторов, построенных по GaAs и GaN технологии

Нелинейные (большесигнальные) эквивалентные схемы FET и гетероструктурных полевых транзисторов, построенных по GaAs и GaN технологии

Усилители мощности (УМ) СВЧ. Энергетические параметры, характеризующие УМ (Выходная мощность, КПД). Критерии нелинейности.

Усилители мощности (УМ) СВЧ. Энергетические параметры, характеризующие УМ (Выходная мощность, КПД). Критерии нелинейности.

Графическое представление основных параметров усилителей мощности средствами САПР. Моделирование измерительного тракта СВЧ в среде САПР.

Пассивные функциональные элементы и устройства СВЧ. Фильтры, направленные ответвители, делители мощности, аттенюаторы, фазовращатели.

СВЧ и оптический диапазоны частот. Техника СВЧ. Современные САПР СВЧ.

Пассивные функциональные элементы и устройства СВЧ. Фильтры, направленные ответвители, делители мощности, аттенюаторы, фазовращатели.

СВЧ и оптический диапазоны частот. Техника СВЧ. Современные САПР СВЧ

Средства создания проектов в среде САПР.

Базовые опции проекта (ввод, редактирование, изменение).

Графические средства отображения информации в среде САПР СВЧ.

Модели пассивных элементов с распределенными параметрами различного уровня приближения к точному описанию физики их работы с учетом технологии их последующего производства. Полосковые и микрополосковые линии

Средства создания проектов в среде САПР.

Базовые опции проекта (ввод, редактирование, изменение). Графические средства отображения информации в среде САПР СВЧ.

Модели пассивных элементов, способы их описания и идентификации на уровне эквивалентных схем при линейном моделировании

Моделирование фильтров СВЧ на элементах с сосредоточенными параметрами. Расчет нулевого приближения. Варьирование параметров и оптимизация

Моделирование работы однокаскадного линейного усилителя СВЧ

### **14.1.5. Темы домашних заданий**

1) Уровни моделирования при разработке СВЧ устройств. Современные САПР СВЧ.

2) Организация и структура САПР на примере одного из современных пакетов САПР СВЧ.

3) Средства создания проектов в среде САПР.

Базовые опции проекта (ввод, редактирование, изменение). Графические средства отображения информации в среде САПР СВЧ.

4) Модели пассивных элементов, способы их описания и идентификации на уровне эквивалентных схем при линейном моделировании.

5) Моделирование фильтров СВЧ на элементах с сосредоточенными параметрами. Расчет нулевого приближения. Варьирование параметров и оптимизация.

6) Модели пассивных элементов с распределенными параметрами различного уровня приближения к точному описанию физики их работы с учетом технологии их последующего производства. Полосковые и микрополосковые линии.

7) Моделирование фильтров СВЧ на элементах с распределенными параметрами. Переход к топологическому представлению микрополосковых фильтров.

8) Диаграмма Смита как графическое средство САПР СВЧ позволяющее преобразовывать параметры отражения (рассеяния) в импедансную (иммитансную) форму представления. Визуализация процесса согласования с использованием диаграммы Смита.

9) Понятие согласования.

Критерии согласования по передаваемой мощности, шуму, мощности.

1. Аналитическое решение задачи согласования двух импедансов на СВЧ для чисто активных нагрузок разной величины.

2. Аналитическое решение задачи согласования двух комплексных импедансов на СВЧ Решение задачи 1. с помощью отрезка передающей линии

Решение задачи 2. с использованием модели идеального согласующего четырехполюсника Решение задачи согласования для модели активного четырехполюсника без обратной связи, с графической визуализацией процесса проектирования и результата расчета на диаграмме Смита.

1. Физической цепью Г-образной структуры L, C

2. Физической цепью Г-образной структуры МПЛ, C

3. Физической цепью Г-образной структуры L, ХХМПЛ

4. Физической цепью Г-образной структуры МПЛ, ХХМПЛ

5. Физической цепью в виде двух последовательно включенных отрезков МПЛ, второй из которых представляет из себя четвертьволновый трансформатор.

10) Задание линейных характеристик активных элементов СВЧ в форме бесструктурных моделей их волновыми параметрами рассеяния. Экспорт параметров в проект САПР СВЧ. Эквивалентные схемы полевых транзисторов СВЧ в линейном режиме (на малом сигнале). Варианты задания и ввода параметров линейных четырехполюсников СВЧ. Визуализация на диаграмме Смита.

11) Моделирование работы однокаскадного линейного усилителя СВЧ

12) Нелинейные (большесигнальные) эквивалентные схемы FET и гетероструктурных полевых транзисторов, построенных по GaAs и GaN технологии

13) Усилители мощности (УМ) СВЧ. Энергетические параметры, характеризующие УМ (Выходная мощность, КПД). Критерии нелинейности.

14) Графическое представление основных параметров усилителей мощности средствами САПР.

15) Моделирование измерительного тракта СВЧ в среде САПР.

16) Функциональные элементы измерительного тракта в пакетах САПР СВЧ. Пассивные функциональные элементы и устройства СВЧ. Фильтры, направленные ответвители, делители мощности, аттенюаторы, фазовращатели.

### **14.1.6. Темы расчетных работ**

1. Аналитическое решение задачи согласования двух импедансов на СВЧ для чисто активных нагрузок разной величины.

2. Аналитическое решение задачи согласования двух комплексных импедансов на СВЧ Решение задачи 1. с помощью отрезка передающей линии

Решение задачи 2. с использованием модели идеального согласующего четырехполюсника

Решение задачи согласования для модели активного четырехполюсника без обратной связи, с графической визуализацией процесса проектирования и результата расчета на диаграмме Смита.

1. Физической цепью Г-образной структуры L, C

2. Физической цепью Г-образной структуры МПЛ, C

3. Физической цепью Г-образной структуры L, ХХМПЛ

4. Физической цепью Г-образной структуры МПЛ, ХХМПЛ

5. Физической цепью в виде двух последовательно включенных отрезков МПЛ, второй из которых представляет из себя четвертьволновый трансформатор.

### **14.1.7. Темы лабораторных работ**

Исследование характеристик микрополосковых трехдецибельных направленных ответвителей различных конструкций средствами численного моделирования в среде САПР.

Аттенюатор СВЧ, фазовращатель СВЧ на основе трехдецибельного направленного ответвителя на связанных линиях. Исследование характеристик при численном моделировании.

Получение набора одно и двухчастотных нелинейных характеристик полевого транзистора СВЧ в различных режимах работы последнего по постоянному току и по нагрузке. В форме численного эксперимента.

Усилитель мощности СВЧ. Исследование энергетических характеристик и нелинейных искажений.

### **14.1.8. Вопросы дифференцированного зачета**

1) Диапазон частот СВЧ и микроволновый. Классификация.

2) По какому признаку разграничиваются сосредоточенные и распределенные элементы СВЧ схем.

3) Первичные параметры одиночных и многосвязанных полосковых линий.

4) Классические и волновые матричные параметры четырехполюсников и, в общем случае,

многополюсников СВЧ.

5) Согласование. Критерии согласования.

6) Диаграмма Смита и ее возможности по отображению информации в процессе проектирования усилителей по критериям согласования

7) Определение коэффициента отражения

8) Пределы изменения коэффициента отражения

9) Определение коэффициента стоячей волны по напряжению (КСВН)

10) Пределы изменения КСВН

11) Трансформирующие свойства отрезка четвертьволнового отрезка длинной линии

12) Аналитическая связь КСВН и коэффициента отражения.

13) Использование трансформирующих свойств четвертьволнового отрезка длинной линии в инженерных решениях.

-Для согласования активных сопротивлений

-Для организации питания активных схем СВЧ.

14) Задача и критерии согласования на максимум коэффициента передачи

15) Задача и критерии согласования на минимум коэффициента шума

16) Задача и критерии согласования на максимум выходной мощности

17) Принцип и процедура согласования комплексного импеданса с 50 омным трактом физической цепью Г-образной структуры L, C с графической иллюстрацией на диаграмме Смита.

18) Принцип и процедура согласования комплексного импеданса с 50 омным трактом физической цепью Г-образной структуры МПЛ, C с графической иллюстрацией на диаграмме Смита.

19) Принцип и процедура согласования комплексного импеданса с 50 омным трактом физической цепью Г-образной структуры L, ХХМПЛ с графической иллюстрацией на диаграмме Смита.

20) Принцип и процедура согласования комплексного импеданса с 50 омным трактом физической цепью Г-образной структуры МПЛ, ХХМПЛ с графической иллюстрацией на диаграмме Смита.

21) Принцип и процедура согласования комплексного импеданса с 50 омным трактом физической цепью в виде двух последовательно включенных отрезков МПЛ, второй из которых представляет собой четвертьволновый трансформатор.

22) Нелинейные (большесигнальные) эквивалентные схемы FET и гетероструктурных полевых транзисторов, построенных по GaAs и GaN технологии.

23) Усилители мощности (УМ) СВЧ.

24) Энергетические параметры, характеризующие УМ (Выходная мощность, КПД).

25) Критерии нелинейности.

26) Графическое представление основных параметров усилителей мощности средствами САПР во временной и частотной областях.

27) Графическое представление основных параметров усилителей мощности средствами САПР при двухчастотном воздействии.

28) Графическое представление основных параметров усилителей мощности средствами САПР при одночастотном воздействии.

#### **14.1.9. Темы самостоятельных работ**

– Моделирование работы однокаскадного линейного усилителя СВЧ

– Средства создания проектов в среде САПР.

– Базовые опции проекта (ввод, редактирование, изменение).

– Графические средства отображения информации в среде САПР СВЧ.

– Модели пассивных элементов с распределенными параметрами различного уровня приближения к точному описанию физики их работы с учетом технологии их последующего производства. Полосковые и микрополосковые линии

– Средства создания проектов в среде САПР.

– Базовые опции проекта (ввод, редактирование, изменение). Графические средства отображения информации в среде САПР СВЧ.

– Модели пассивных элементов, способы их описания и идентификации на уровне экви-

валентных схем при линейном моделировании

Моделирование фильтров СВЧ на элементах с сосредоточенными параметрами. Расчет нулевого приближения. Варьирование параметров и оптимизация

Моделирование фильтров СВЧ на элементах с распределенными параметрами. Переход к топологическому представлению микрополосковых фильтров

Диаграмма Смита как графическое средство САПР СВЧ, позволяющее преобразовывать параметры отражения (рассеяния) в импедансную (иммитансную) форму представления. Визуализация процесса согласования с использованием диаграммы Смита.

 $-$ Понятие согласования.

 $\equiv$ Критерии согласования по передаваемой мощности, шуму, мощности.

1. Аналитическое решение задачи согласования двух импедансов на СВЧ для чисто активных нагрузок разной величины.

2. Аналитическое решение задачи согласования двух комплексных импедансов на СВЧ

Решение задачи 1. с помощью отрезка передающей линии

Решение задачи 2. с использованием модели идеального согласующего четырехполюс- $\equiv$ 

### ника

Решение задачи согласования для модели активного четырехполюсника без обратной  $\equiv$ связи, с графической визуализацией процесса проектирования и результата расчета на диаграмме Смита

1. Физической цепью Г-образной структуры L, C

2. Физической цепью Г-образной структуры МПЛ, С

3. Физической цепью Г-образной структуры L, XXМПЛ  $\sim$ 

4. Физической цепью Г-образной структуры МПЛ, ХХМПЛ

5. Физической цепью в виде двух последовательно включенных отрезков МПЛ, второй из которых представляет из себя четвертьволновый трансформатор

Задание линейных характеристик активных элементов СВЧ в форме бесструктурных молелей их волновыми параметрами рассеяния. Экспорт параметров в проект САПР СВЧ. Эквивалентные схемы полевых транзисторов СВЧ в линейном режиме (на малом сигнале). Варианты задания и ввода параметров линейных четырехполюсников СВЧ. Визуализация на диаграмме Смита.

Нелинейные (большесигнальные) эквивалентные схемы FET и гетероструктурных полевых транзисторов, построенных по GaAs и GaN технологии

Нелинейные (большесигнальные) эквивалентные схемы FET и гетероструктурных полевых транзисторов, построенных по GaAs и GaN технологии

Усилители мощности (УМ) СВЧ. Энергетические параметры, характеризующие УМ (Выходная мощность, КПД). Критерии нелинейности.

Усилители мощности (УМ) СВЧ. Энергетические параметры, характеризующие УМ (Выходная мощность, КПД). Критерии нелинейности.

Графическое представление основных параметров усилителей мощности средствами  $CATIP.$ 

Моделирование измерительного тракта СВЧ в среде САПР.  $\equiv$  .

Пассивные функциональные элементы и устройства СВЧ. Фильтры, направленные от- $\equiv$ ветвители, делители мощности, аттеню аторы, фазовращатели.

СВЧ и оптический диапазоны частот. Техника СВЧ. Современные САПР СВЧ.  $\equiv$ 

Пассивные функциональные элементы и устройства СВЧ. Фильтры, направленные от- $\equiv$ ветвители, делители мощности, аттеню аторы, фазовращатели.

СВЧ и оптический лиапазоны частот. Техника СВЧ. Современные САПР СВЧ

Функциональные элементы измерительного тракта в пакетах САПР СВЧ  $\equiv$ 

 $\equiv$ Моделирование технологических процессов и приборов оптического и СВЧ диапазонов частот средствами специализированных САПР

Измерение параметров СВЧ элементов и устройств и использование результатов изме- $\sim$ рений в САПР при проектировании функциональных узлов.

Средства создания проектов в среде САПР.

– Базовые опции проекта (ввод, редактирование, изменение). Графические средства отображения информации в среде САПР СВЧ.

– Уровни моделирования при разработке СВЧ устройств. Современные САПР СВЧ.

### **14.2. Требования к оценочным материалам для лиц с ограниченными возможностями здоровья и инвалидов**

Для лиц с ограниченными возможностями здоровья и инвалидов предусмотрены дополнительные оценочные материалы, перечень которых указан в таблице 14.

Таблица 14 – Дополнительные материалы оценивания для лиц с ограниченными возможностями здоровья и инвалидов

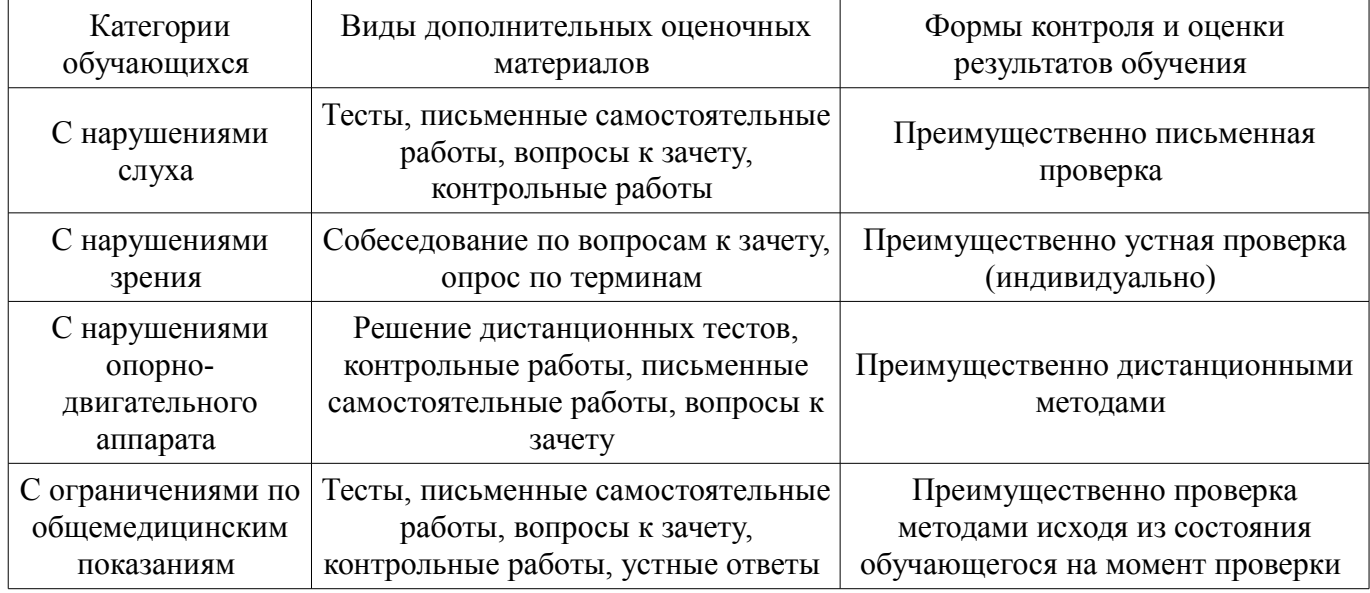

### **14.3. Методические рекомендации по оценочным материалам для лиц с ограниченными возможностями здоровья и инвалидов**

Для лиц с ограниченными возможностями здоровья и инвалидов предусматривается доступная форма предоставления заданий оценочных средств, а именно:

- в печатной форме;
- в печатной форме с увеличенным шрифтом;
- в форме электронного документа;
- методом чтения ассистентом задания вслух;
- предоставление задания с использованием сурдоперевода.

Лицам с ограниченными возможностями здоровья и инвалидам увеличивается время на подготовку ответов на контрольные вопросы. Для таких обучающихся предусматривается доступная форма предоставления ответов на задания, а именно:

- письменно на бумаге;
- набор ответов на компьютере;
- набор ответов с использованием услуг ассистента;
- представление ответов устно.

Процедура оценивания результатов обучения лиц с ограниченными возможностями здоровья и инвалидов по дисциплине предусматривает предоставление информации в формах, адаптированных к ограничениям их здоровья и восприятия информации:

## **Для лиц с нарушениями зрения:**

- в форме электронного документа;
- в печатной форме увеличенным шрифтом.

### **Для лиц с нарушениями слуха:**

- в форме электронного документа;
- в печатной форме.

### **Для лиц с нарушениями опорно-двигательного аппарата:**

– в форме электронного документа;

# – в печатной форме.

При необходимости для лиц с ограниченными возможностями здоровья и инвалидов процедура оценивания результатов обучения может проводиться в несколько этапов.